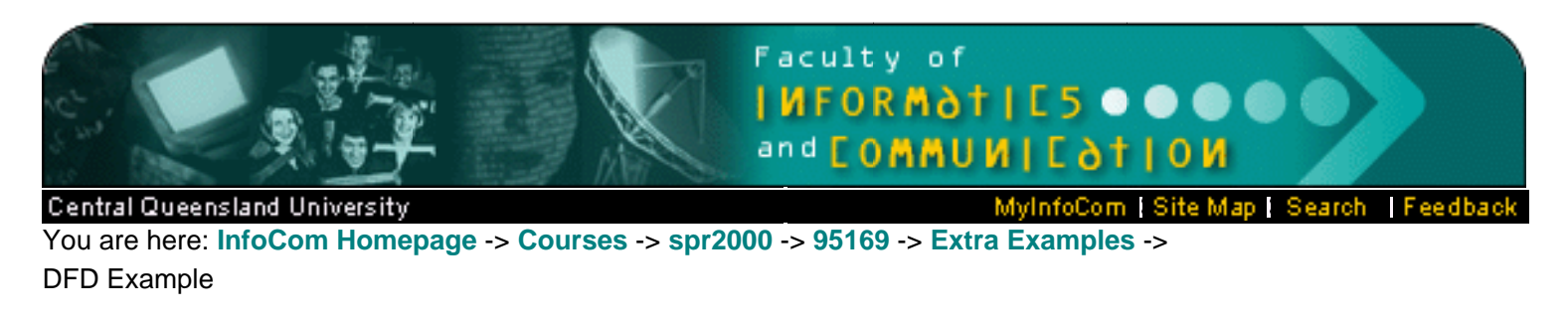

# **DFD Example**

### **DFD**

### **Purpose**

Data Flow Diagrams (DFDs) are a graphical/representation of systems and systems components. They show the functional relationships of the values computed by a system, including input values, output values, and internal data stores. It's a graph showing the flow of data values from their sources in objects through processes/functions that transform them to their destinations in other objects. Some authors use a DFD to show control information, others might not. A DFD can be seen as a method of organizing data from its raw state. For the membershineses of the system of the system and systems of projections<br>(DFD Example<br>
DFD Example<br>
DFD<br>
Data Flow Diagrams (DFDs) are a graphical/representation of systems and systems components.<br>
Note the functional

**Note:** As starting students in Systems Analysis and Design I wouldn't expect you handle more than a context diagram (initial project scope) or a system diagram (in text) more commonly known as a first level DFD (Level 0 DFD)

### **Steps for Developing DFDs**

- 1. Requirements determination
- 2. Divide activities
- 3. Model separate activities
- 4. Construct preliminary context diagram
- 5. Construct preliminary System Diagram/ Level 0 diagrams (As far as I expect for starting students to get.)
- 6. Deepen into preliminary level n diagrams (primitive diagrams in text)
- 7. Combine and adjust separate level 0-n diagrams
- 8. Combine level 0 diagrams into definitive diagram
- 9. Complete diagrams

### **Step 1: Requirements determination**

This is the result of the preceding phases. Through different techniques, the analyst has obtained all kinds of specifications in natural language. This phase never stops until the construction of the DFD is completed. This is also a recursive phase. At this moment, he should filter the information valuable for the construction of the data flow diagram. He should order the different data by:

Initial definition of :

1. 2. 1. entities DFD Example

- 3. 4. 2. related activities 5.
- 6. 3. data flows
- 7.

Names

**Constraints** 

Data stores

Incomplete ---> Get more Information

## **Step 2: Divide activities**

Hereby, the analyst should separate the different activities, their entities and their required data. The completeness per activity can be achieved by asking the informant the textual specification with the lacking components in the activity.

# **Step 3: Model separate activities**

The activities have to be combined with the necessary entities and data stores into a model where input and output of an activity, as well the sequence of data flows can be distinguished. This phase should give a preliminary view of what data is wanted from and given to whom.

## **Step 4: Construct preliminary context diagram**

The organization-level context diagram is very useful to identify the different entities. It gives a steady basis in entity distinction and name giving for the rest of the construction. From here on, the analyst can apply his top-down approach and start a structured decomposition. This is the process of organizing the diagrams into a hierarchy of increasingly detailed views of processes.

## **Step 5: Construct preliminary level 0 diagrams**

The overview, or parent, data flow diagram shows only the main processes. It is the level 0 diagram. This diagram should give a 'readable' overview of the essential entities, activities and data flows. An overdetailed level 0 diagram should generalize appropriate processes into a single process.

# **Step 6: Deepen into preliminary level n diagrams**

This step decomposes the level 0 diagrams. Each parent process is composed of more detailed processes, called child processes. The most detailed processes, which can not be subdivided any further, are known as functional primitives. Process specifications are written for each of the functional primitives in a process.

# **Step 7: Combine and adjust level 0-n diagrams**

During the structured decomposition, the creation of the different processes and data flows most often generate an overlap in names, data stores and others. Within this phase, the analyst should attune the separate parent and child diagrams to each other into a standardized decomposition. The external sources and destinations for a parent should also be included for the child processes.

# **Step 8: Combine level 0 diagrams into a definitive diagram**

The decomposition and adjustment of the levelled diagrams will most often affect the quantity and name giving of the entities.

Example: Often the need for an entity 'Time' will only appear during the formation of levelled diagrams and needs therefore to be added in the definitive diagram.

### **Step 9: Completion**

The final stage consists of forming a structured decomposition as a whole. The input and output shown should be consistent from one level to the next.

The result of these steps, the global model, should therefore obey all the decomposition rules.

Example: It should be possible to distinguish the separate data stores for use in Entity-Relationship **Modelling** 

#### **Some DFD rules**

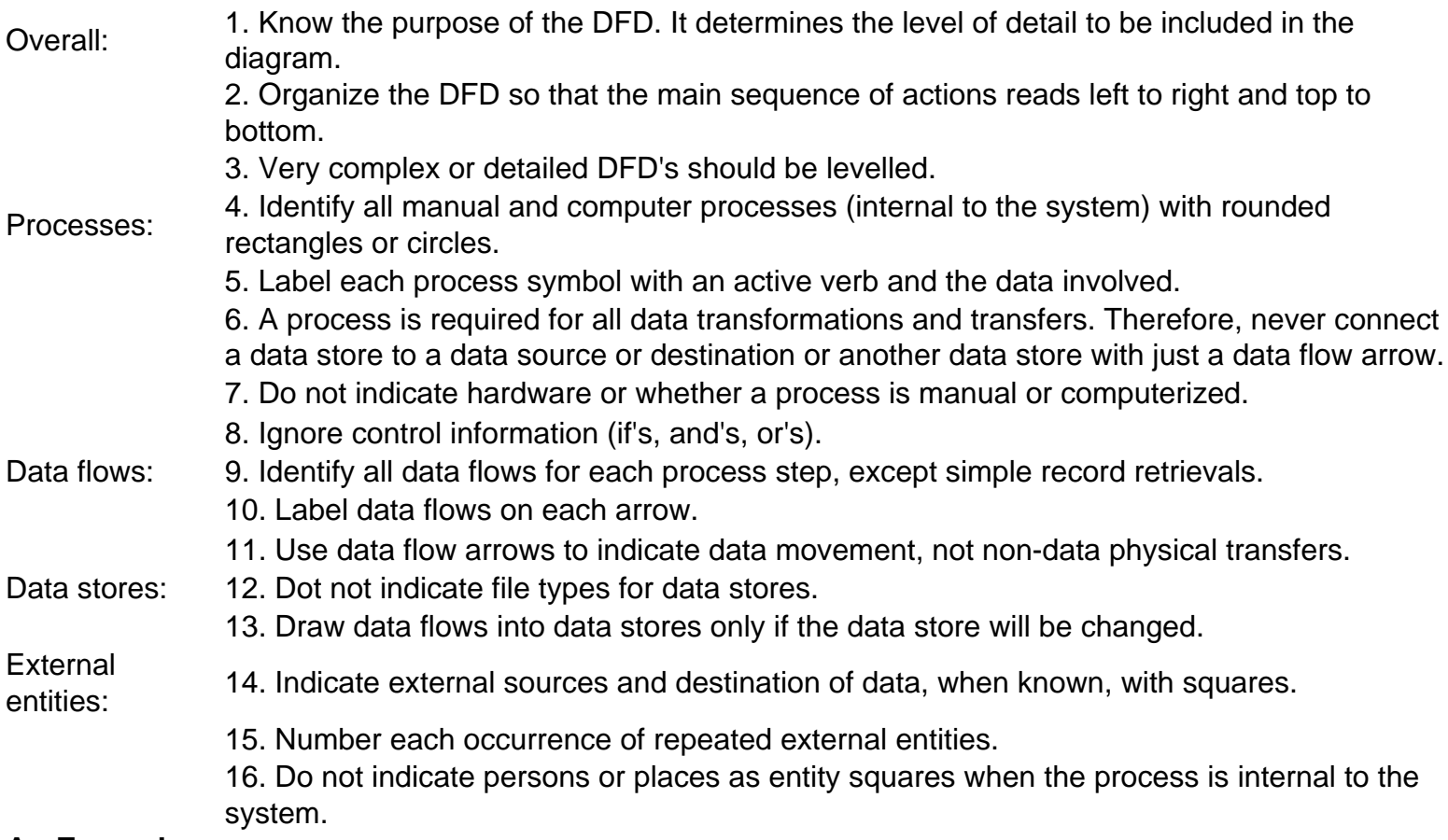

### **An Example**

Draw the DFD for a distance education university. The enrolment process works as follows: Students send in an application form containing their personal details, and their desired course The university checks that the course is available and that the student has necessary academic qualifications.

If the course is available the student is enrolled in the course, and the university confirms the enrolment by sending a confirmation letter to the student.

If the course is unavailable the student is sent a rejection letter.

- 1. Read the problem description carefully looking for:
	- people/organisations/things that supply information to or use information from the system => external entities (EE)
- actions/doing words/verbs => Processes (P)
- movement/exchange of information/data between external entities to processes, and processes to processes => data flows (DF)
- store/record information/data => data stores(DS)

2. It often helps to walk through the system in its logical sequence; eg starting with an external entity (source), add data flows, processes and data stores as the data provided by the entity is manipulated by the system.

- A student (EE) sends in an application form (DF) containing their personal details, and their desired course
- $\bullet$  The university checks (P) that the course is available.
- If the course is available the student is enrolled (P) in the course, and the university confirms (P) the enrolment by sending a confirmation letter (DF) that they are registered for the course to the student.
- Or if the course is unavailable the student is sent a rejection letter (DF).

Note: The university, or more specifically the administration section, is the system being modelled, it is not an EE.

## **Context diagram**

- Highest level DFD.
- Has data flows, external entities, one process (system in focus) and no data stores.
- Shows the system boundary and interactions with external entities.

In this case:

External entity - Student Process - Student Administration process application Data Flows - Application Form, Confirmation/Rejection Letter

```
DFD Example
```
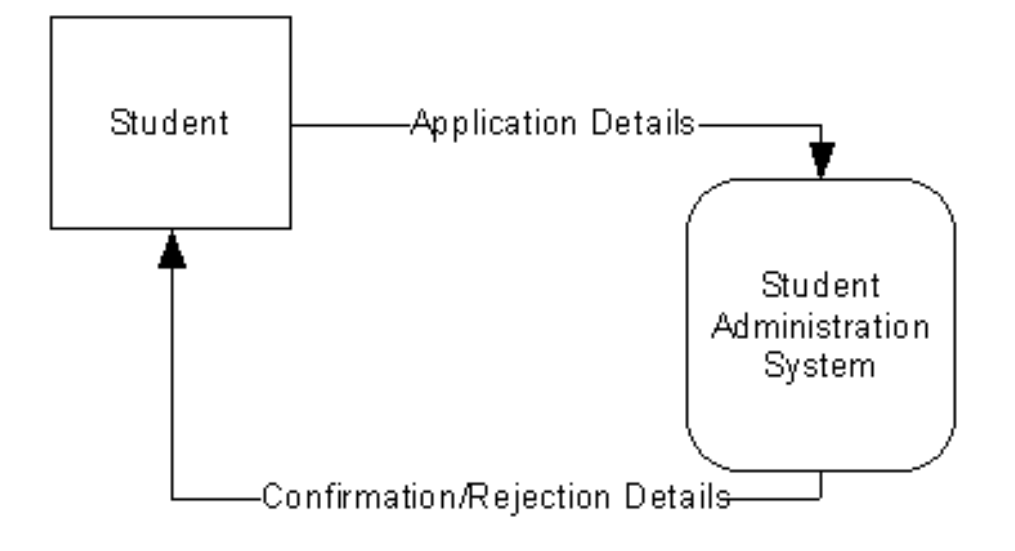

# **System/Level 0 DFD**

External entity - Student

- Processes Check available, Enrol student, Confirm Registration
- Data Flows Application Form, Course Details, Course Enrolment Details, Student Details, Confirmation/Rejection Letter
- Data Stores Courses, Students.

DFD Example

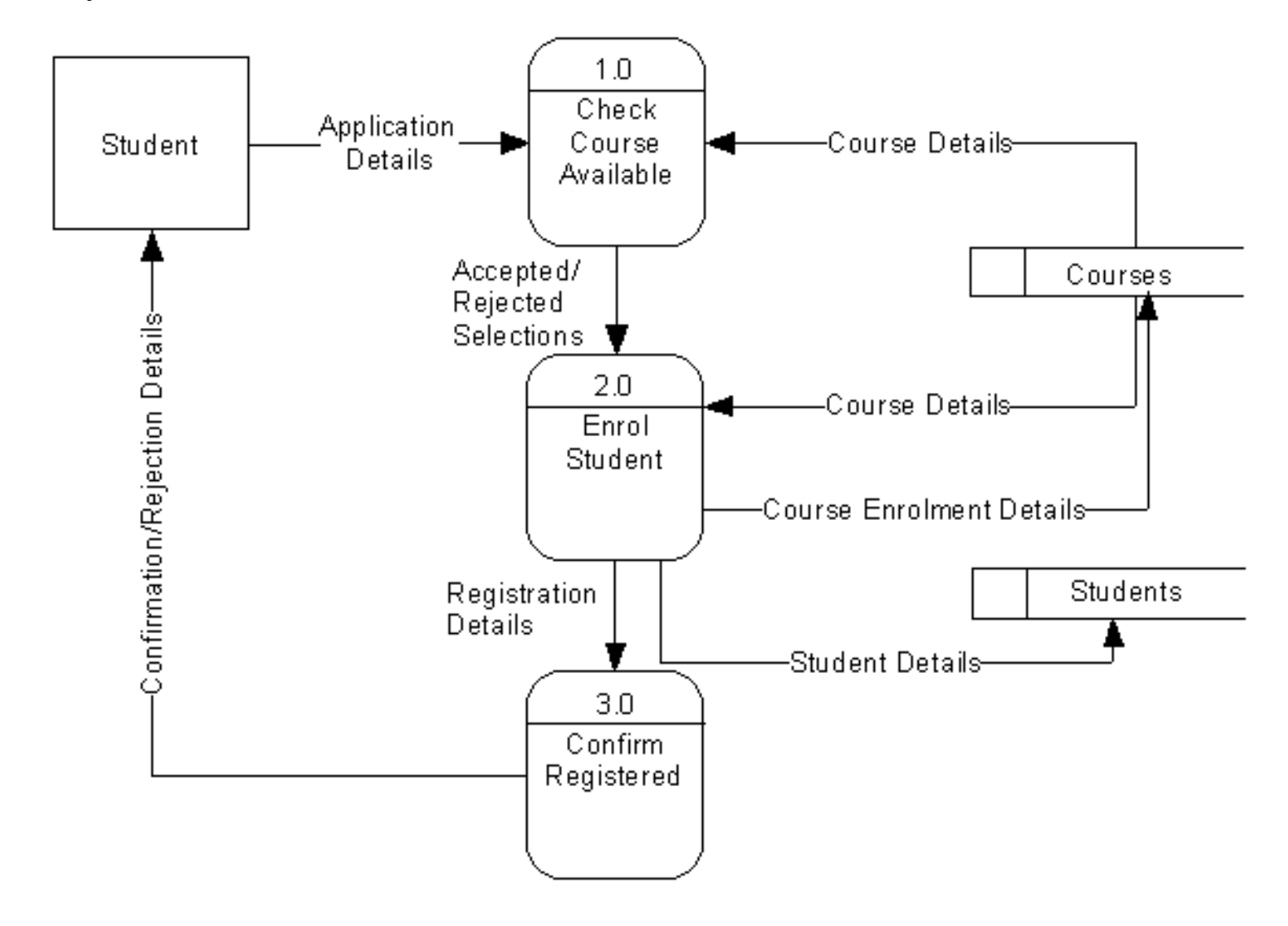

This System/Level 0 DFD raises some questions:

Q. The Data Store *Courses* has only data flows entering it, how does the data get stored in the first place? A. This DFD is part of a larger, higher level DFD that models more than just the enrolment process. There must be another DFD that stores course details, eg the university's course development process.

Q. The process *Enrol Student* has many different data flows entering into and leaving it, how can we model this process in more detail?

A. Develop a more detail, lower level DFD for this process, that shows the processes that make up this process

You are here: **[InfoCom Homepage](http://www.infocom.cqu.edu.au/)** -> **[Courses](http://www.infocom.cqu.edu.au/Courses/)** -> **[spr2000](http://www.infocom.cqu.edu.au/Courses/spr2000/)** -> **[95169](http://www.infocom.cqu.edu.au/Courses/spr2000/95169/)** -> **[Extra Examples](http://www.infocom.cqu.edu.au/Courses/spr2000/95169/Extra_Examples/)** -> DFD Example

**[Edit](http://infocom.cqu.edu.au/webfuse/s-cgi-bin/pageUpdate.cgi?url=Courses/spr2000/95169/Extra_Examples/DFD_Example) Last Modified:** Tue Nov 21 10:30:12 2000 **by** webmaster. **[Disclaimers](http://infocom.cqu.edu.au/Disclaimer/) © 2000 CQU Infocom**

**[Contact Details](http://infocom.cqu.edu.au/Information/Contact_Information/)**